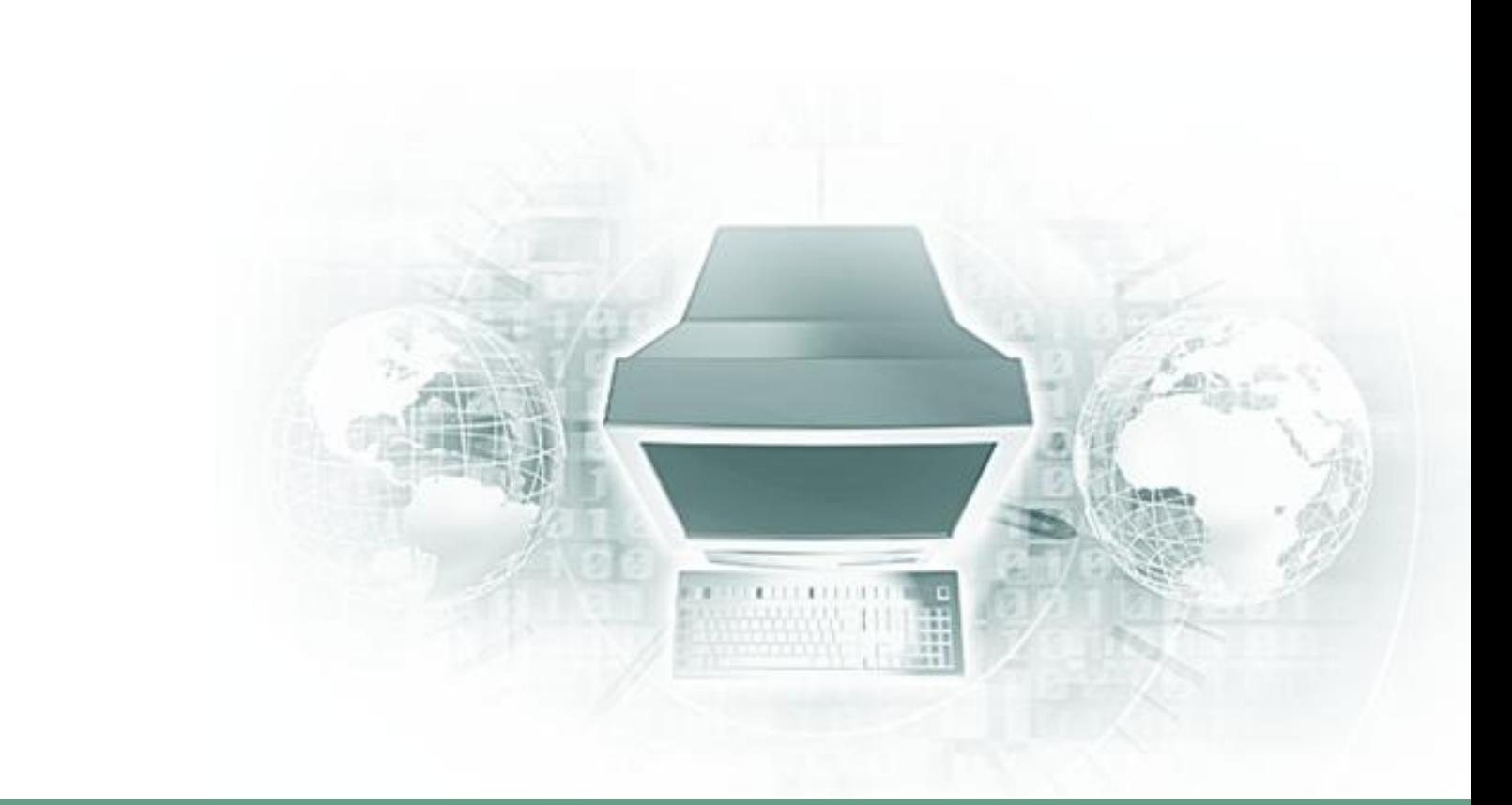

# **Циклические алгоритмы**

Информатики и ИКТ

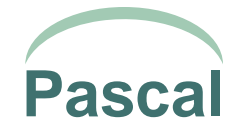

## **О чем пойдет речь**

## Основные понятия

- Виды циклов
- Реализация циклических алгоритмов на языке Паскаль

#### **Основные понятия**

- **Цикл** многократное повторение однотипных действий.
- **Тело цикла** те действия, которые нужно многократно повторять.

#### **Виды циклов**

- **Циклы по условию:** цикл «Пока», цикл «До»
- **Цикл** «С параметром» цикл «n-раз»
- **Параметр цикла**  *дискретная* переменная величина, управляющая работой цикла «с параметром».

**Алгоритмы**, в которых используется команда повторения (цикл) называются циклическими.

### **Применение циклов**

• Циклы по условию (цикл «Пока» и цикл «До») применяются в том случае, когда число повторений заранее *неизвестно*.

• Цикл «С параметром» применяется в том случае, когда число повторений заранее *известно*.

 При проектировании цикла по условию нужно следить за корректностью постановки условия. Цикл должен быть *конечным*. В противном случае произойдет *зацикливание* – ситуация, при которой цикл никогда не закончится.

 Циклу «С параметром» зацикливание «не грозит», т.к. он повторяется конечное число раз.

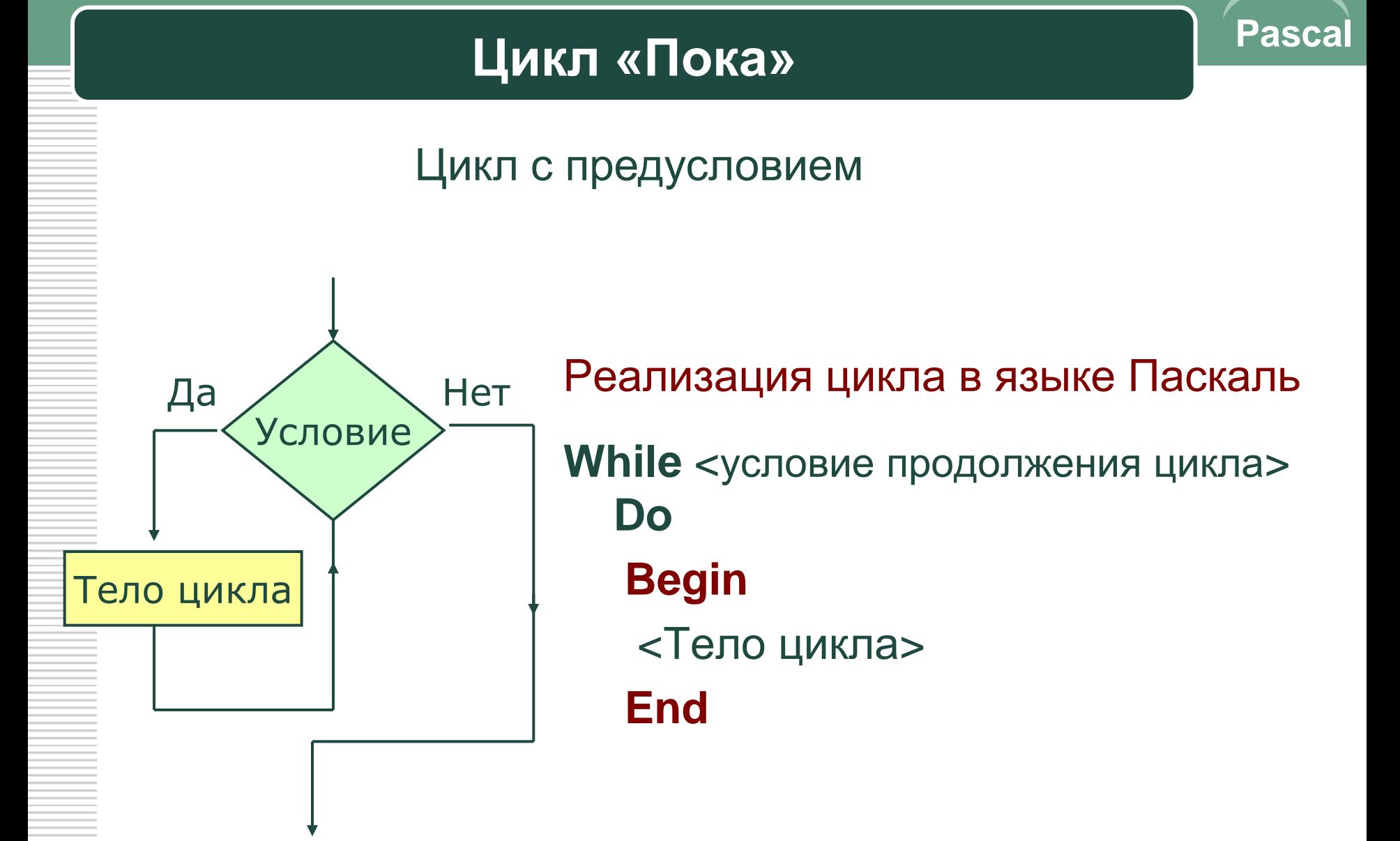

## Цикл «До»

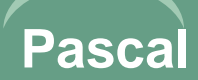

### Цикл с постусловием

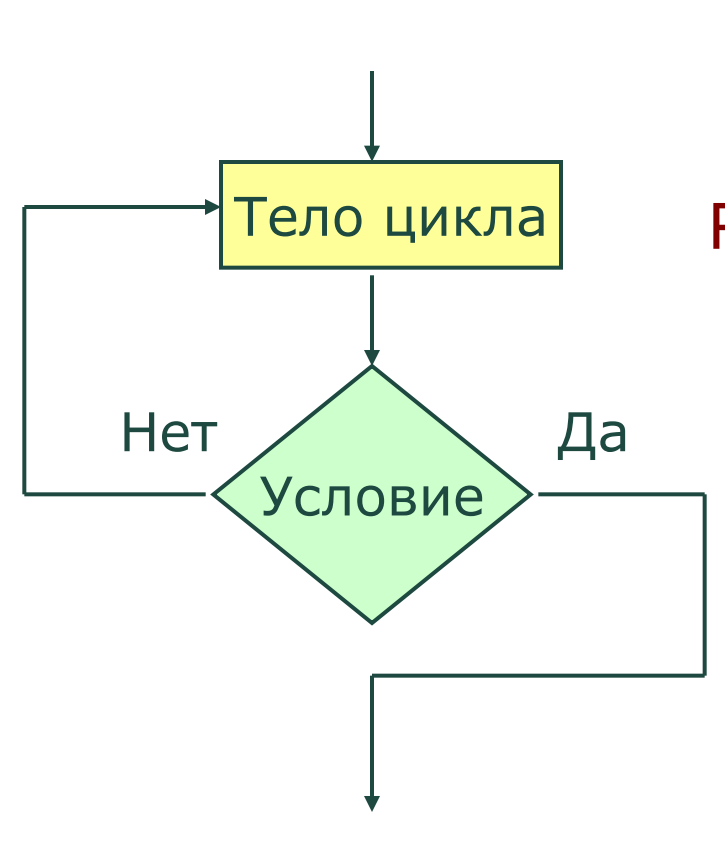

Реализация цикла в языке Паскаль **Repeat** <Тело цикла> Until<Условие окончание цикла>

- 1. В цикле «**Пока**» условие проверяется **до** выполнения тела цикла, в цикле «**До**» - **после** выполнения тела цикла.
- 2. В цикле «**Пока**» истинность условия определяет **продолжение** цикла, в цикле «**До**» истинность условия определяет **окончание** цикла.
- 3. Цикл «**До**» в отличие от цикла «**Пока**» **всегда** выполняется хотя бы **один** раз.

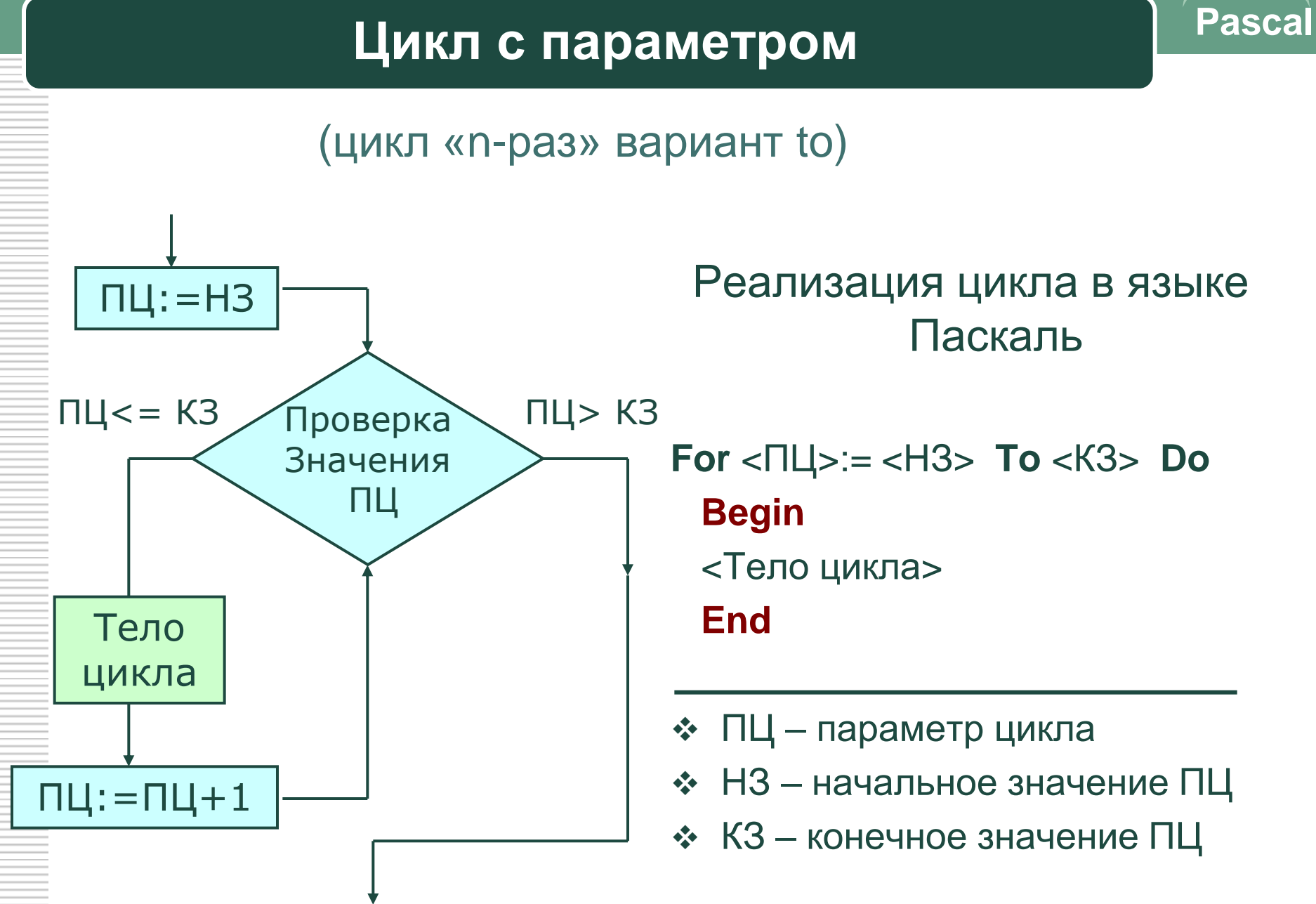

#### **Pascal** Реализация цикла в языке Паскаль **For** <ПЦ>:=<НЗ> **Downto** <КЗ> **Do Begin** <Тело цикла>  **End ❖ ПЦ – параметр цикла**  НЗ – начальное значение ПЦ КЗ – конечное значение ПЦ ПЦ:=НЗ Тело цикла ПЦ:=ПЦ-1 Проверка Значения ПЦ  $FlU>= K3$   $\sqrt{n_{\text{DOBCDK}a}}$   $\Pi$   $K3$ (цикл «n-раз» вариант **Downto**) **Цикл с параметром**

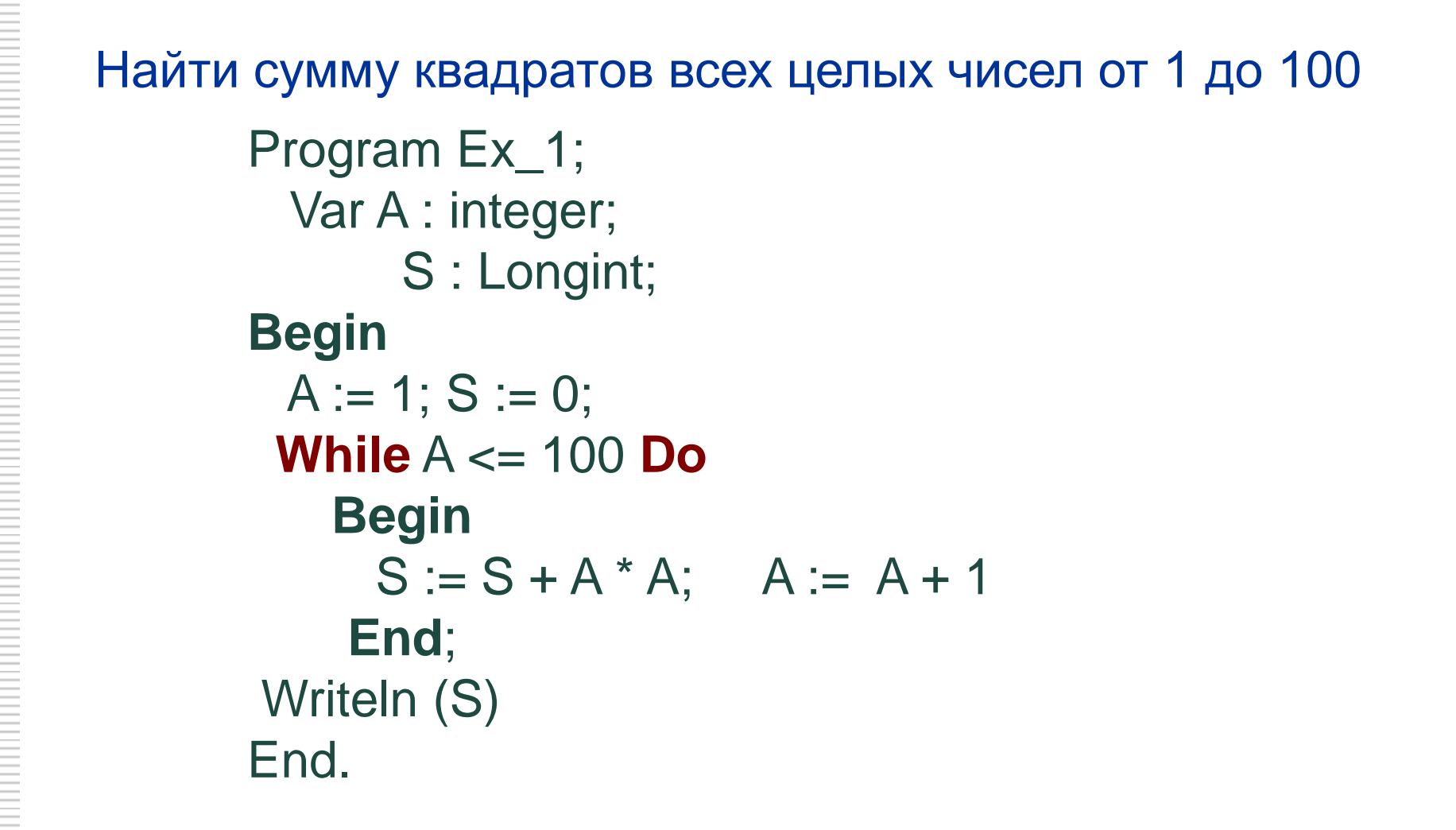

### Примеры. Цикл «До»

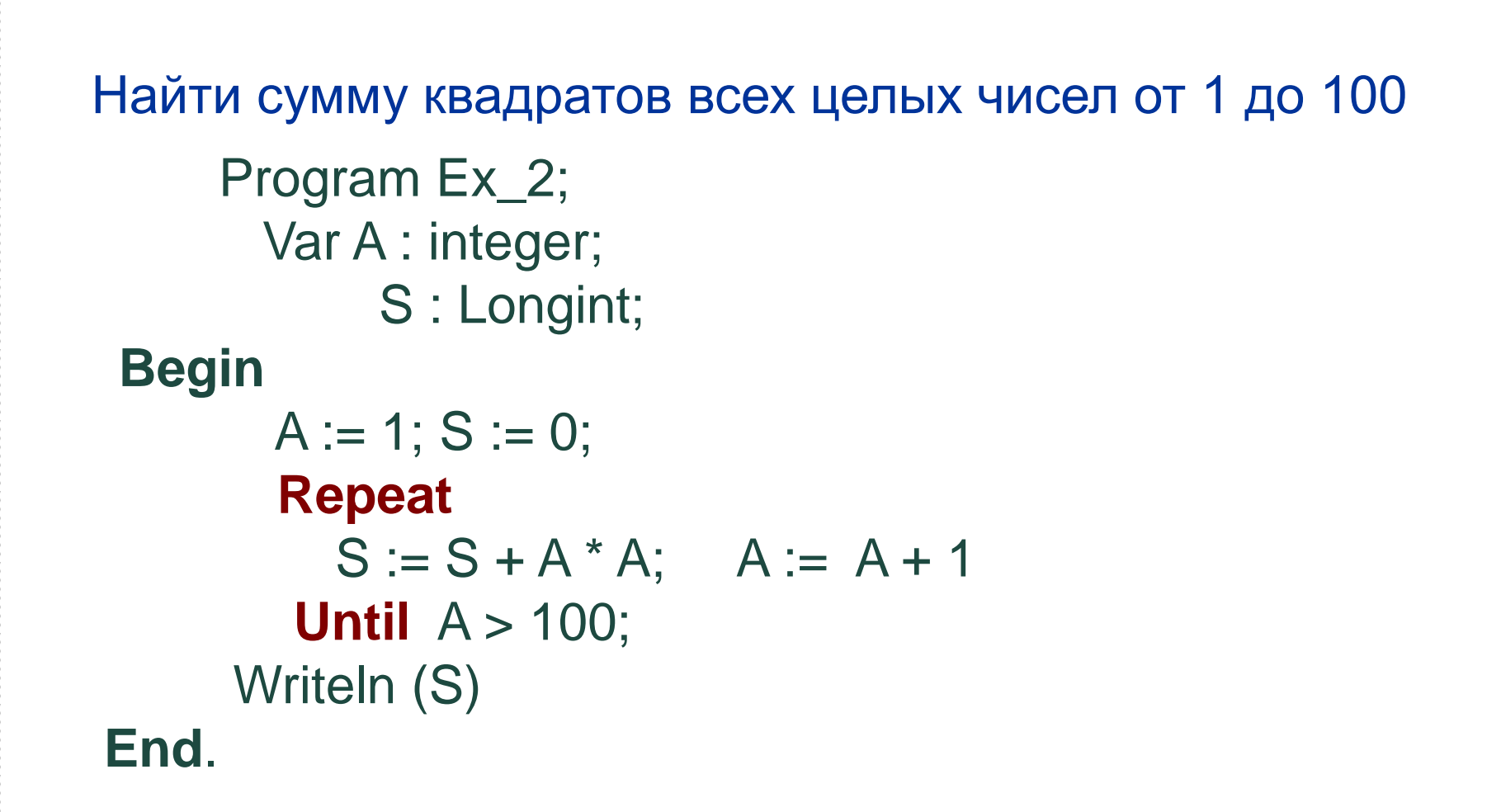

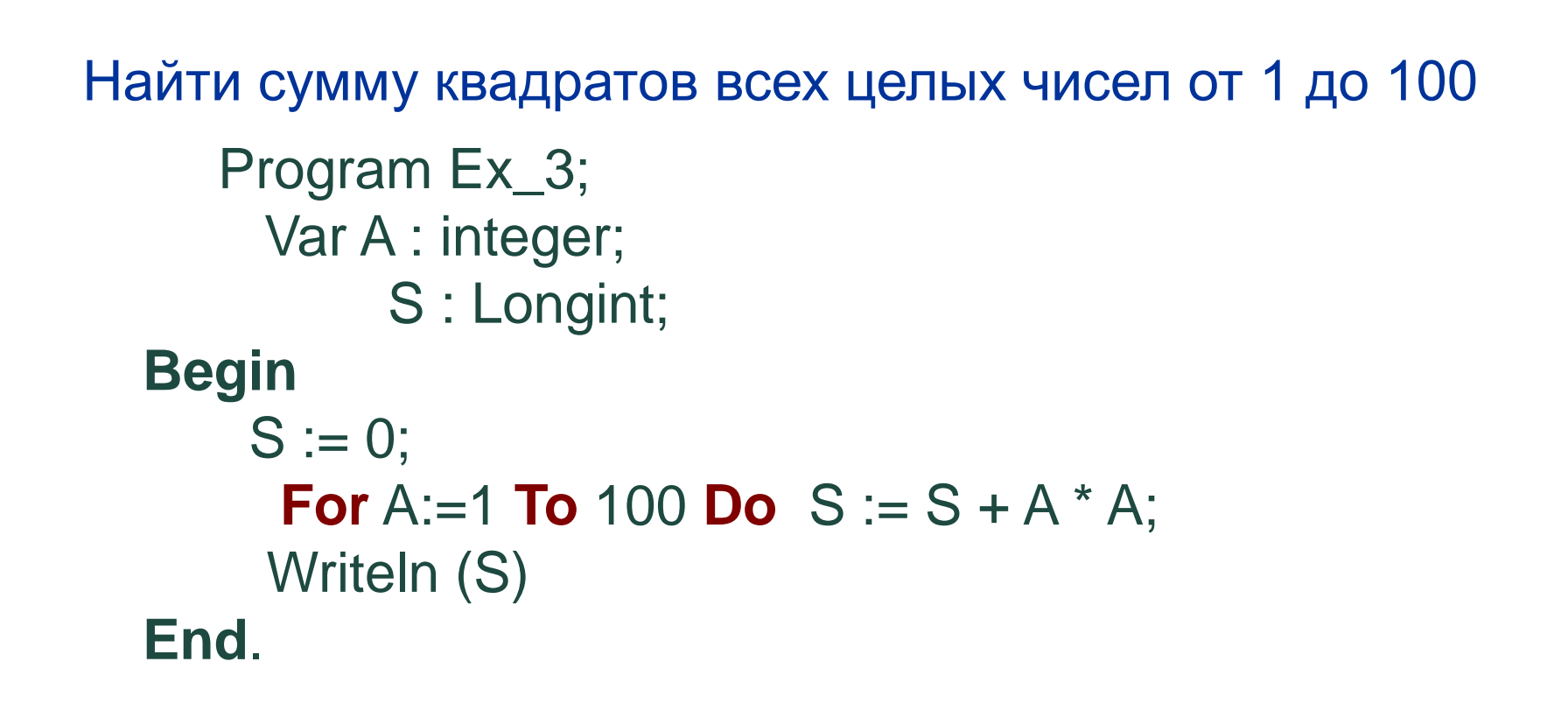

#### **Основные понятия**

- Если телом цикла является циклическая структура, т.е. другой цикл, то такие циклы называются вложенными.
- Цикл, содержащий в себе другой цикл, называют внешним.
- Цикл, содержащийся в теле другого цикла, называют внутренним.
- Внешний и внутренний циклы могут быть циклами по условию или циклом с параметром.
- Правила организации внешнего и внутреннего циклов такие же, как и для простого цикла каждого из видов.

#### Вложение циклов **Правило вложения циклов**

**Pascal**

 При вложении циклов друг в друга они не должны пере-секаться, т.е. все операторы внутреннего цикла должны полностью располагаться в теле внешнего.

 При вложении циклов «работает» правило: *Первым* вошел *последним* вышел. Циклы не должны пересекаться.

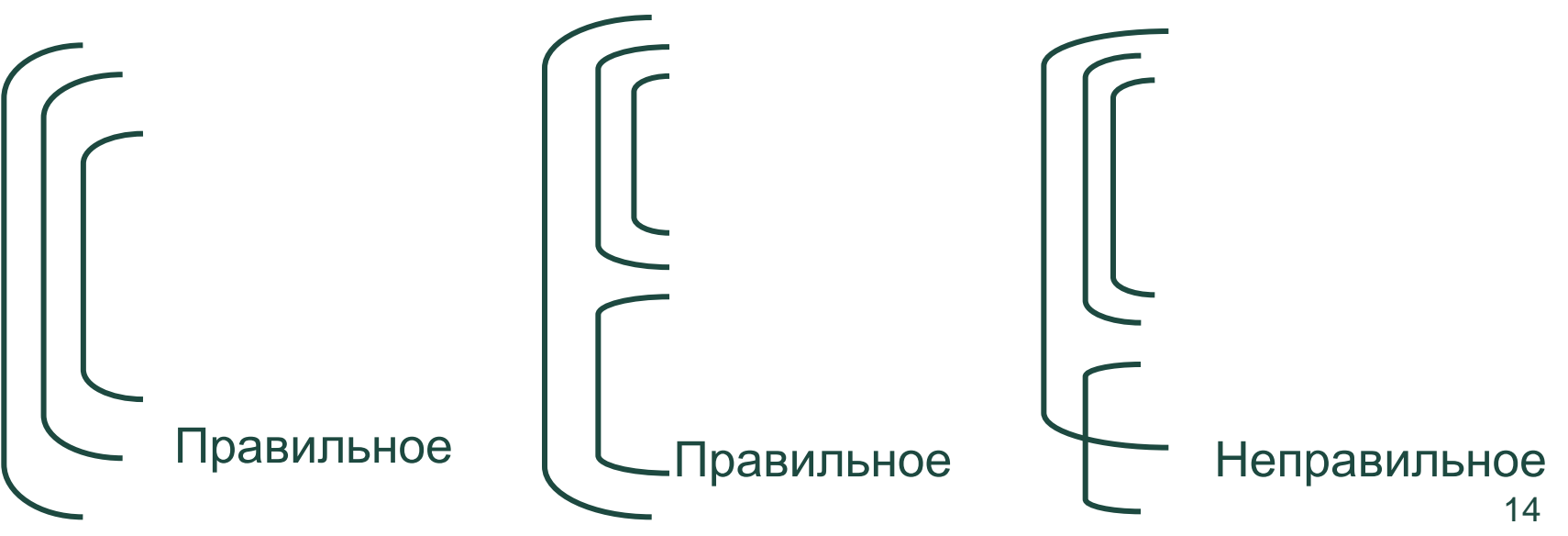

```
Program Ex_4;
  Var I, J : byte;
Begin
   For I := 1 To 10 Do {Внешний цикл}
      Begin 
        For J = 1 To 10 Do {B}нутренний цикл}Write (I *J,' '); {Тело внутреннего цикла}
         Writeln
      End
End.
```

```
Program Ex_4;
  Var I, J : byte;
Begin
  For I := 1 To 10 Do {Внешний цикл}
    Begin
     J := 0 ;
       Repeat {Внутренний цикл}
         J := J + 1; Write (I * J,'') Until J > 10;
     Writeln
    End;
End.
```
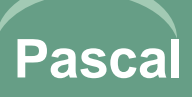

#### *Автор презентации:*

**Смирнов М.В. МКО ООШ п. Климковка Белохолуницкого района Кировской области.**

#### *Интернет-ресурс:*

**[http://easyen.ru/load/informatika/9\\_klass/ciklicheskie\\_algoritmy](http://easyen.ru/load/informatika/9_klass/ciklicheskie_algoritmy/118-1-0-1434) [/118-1-0-1434](http://easyen.ru/load/informatika/9_klass/ciklicheskie_algoritmy/118-1-0-1434)**